## **Conventional Mortgage Registration System**

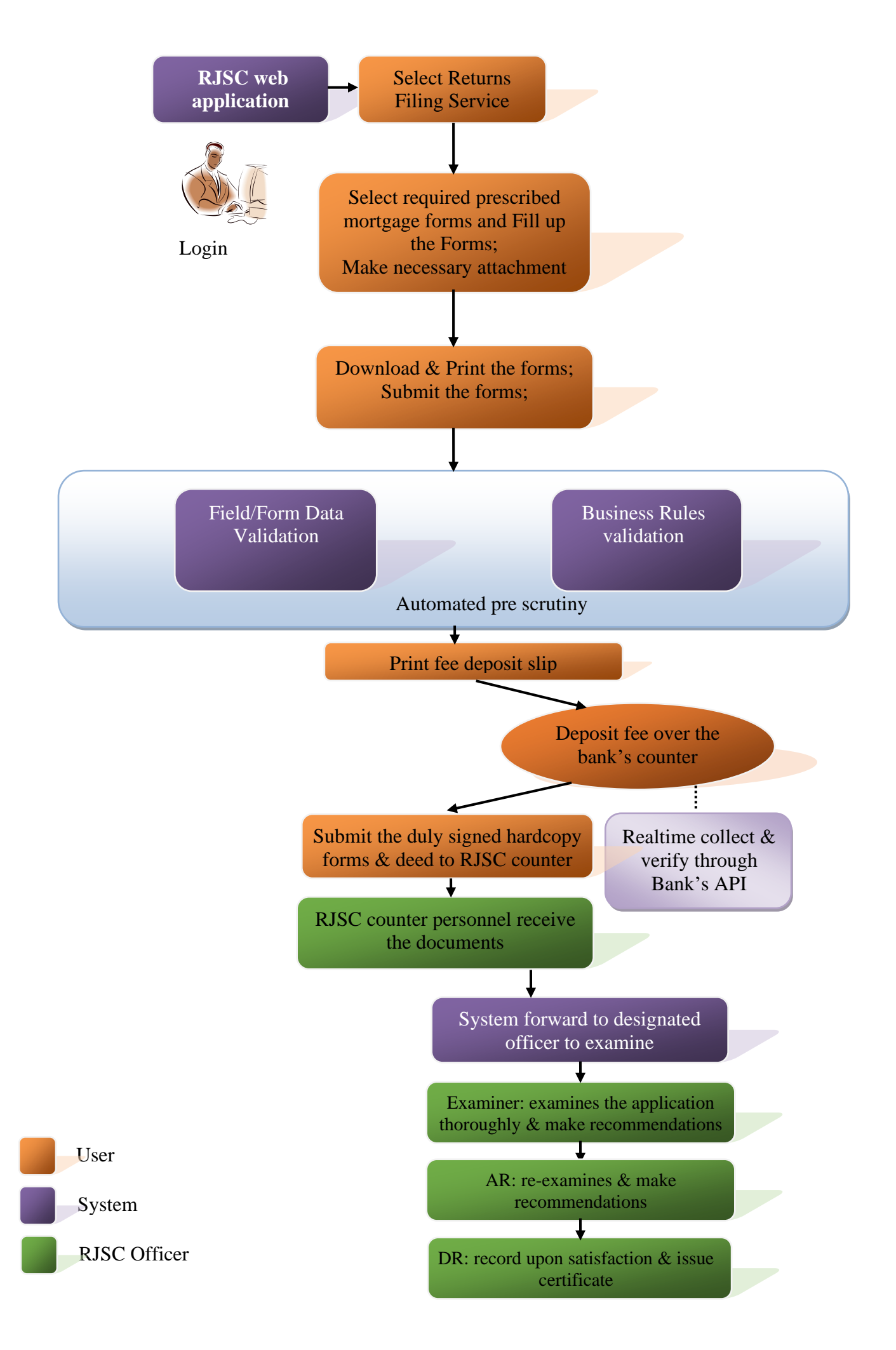